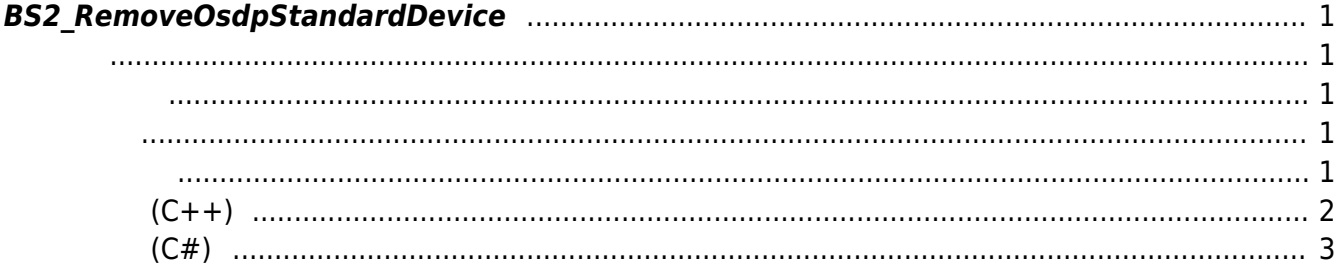

합니다.

<span id="page-1-5"></span>[Slave Control API](https://kb.supremainc.com/bs2sdk/doku.php?id=ko:slave_control_api) > [BS2\\_RemoveOsdpStandardDevice](#page-1-5)

## <span id="page-1-0"></span>**BS2\_RemoveOsdpStandardDevice**

[+ 2.8.4] CoreStation40 제거 할 OSDP 장치 식별자들과 개수를 지정하여, OSDP 장치들을 일괄 제거

outResultObj outNumOfResult

<span id="page-1-1"></span>#include "BS\_API.h"

int BS2 RemoveOsdpStandardDevice(void\* context, uint32 t deviceId, const uint32\_t\* osdpDeviceIds, uint32\_t numOfDevice, BS2OsdpStandardDeviceResult\*\* outResultObj, uint32\_t\* outNumOfResult)

BS2OsdpStandardDeviceResult

- <span id="page-1-2"></span>• [In] *context* : Context
- $\bullet$  [In]  $deviceId$  :
- $\cdot$  [In] *osdpDeviceIds* : 0SDP
- $\cdot$  [In] *numOfDevice* : osdpDevices
- $\bullet$  [Out] *outResultObj* :
- $\bullet$  [Out] *outNumOfResult* :

에 매우 매우 대표 한 학생들은 대표 한 학생들이 있다.

<span id="page-1-4"></span><span id="page-1-3"></span>합니다.

outResultObj [BS2\\_ReleaseObject](https://kb.supremainc.com/bs2sdk/doku.php?id=ko:bs2_releaseobject)

## BS\_SDK\_SUCCESS

[BS2\\_AddOsdpStandardDevice](https://kb.supremainc.com/bs2sdk/doku.php?id=ko:bs2_addosdpstandarddevice)

[BS2\\_GetOsdpStandardDevice](https://kb.supremainc.com/bs2sdk/doku.php?id=ko:bs2_getosdpstandarddevice) [BS2\\_GetAvailableOsdpStandardDevice](https://kb.supremainc.com/bs2sdk/doku.php?id=ko:bs2_getavailableosdpstandarddevice)

[BS2\\_UpdateOsdpStandardDevice](https://kb.supremainc.com/bs2sdk/doku.php?id=ko:bs2_updateosdpstandarddevice)

[BS2\\_RemoveOsdpStandardDevice](#page-1-5)

[BS2\\_GetOsdpStandardDeviceCapability](https://kb.supremainc.com/bs2sdk/doku.php?id=ko:bs2_getosdpstandarddevicecapability)

[BS2\\_SetOsdpStandardDeviceSecurityKey](https://kb.supremainc.com/bs2sdk/doku.php?id=ko:bs2_setosdpstandarddevicesecuritykey)

**샘플코드(C++)**

<span id="page-2-0"></span>sample bs2 removeosdpstandarddevice.cpp

```
BS20sdpStandardConfig config = {,};
vector<BS2 DEVICE ID> removeData;
BS2_DEVICE_ID id = Utility::selectDeviceID(deviceList, false, false);
int sdkResult = cc.getOsdpStandardConfig(id, config);if (BS SDK SUCCESS != sdkResult)
     return sdkResult;
uint32 t numOfActivated = cc.printOSDPDeviceID(config);
uint32 t numOfDevice = Utility::getInput<uint32 t>("How many devices do
you want to remove? (0~%u)", numOfActivated);
if ( < numOfDevice)
{
    for (uint32 t idx = ; idx < numOfDevice; idx++)
     {
        BS2 DEVICE ID slaveID =
(BS2_DEVICE_ID)Utility::getInput<uint32_t>("[%u] Please enter the slave
ID to be removed.", idx + 1;
        removeData.push_back(slaveID);
     }
     vector<BS2OsdpStandardDeviceResult> listResult;
     BS2OsdpStandardDeviceResult* outResultObj = NULL;
    uint32 t outNumOfResult();
    int sdkResult = BS2 RemoveOsdpStandardDevice(context, id,
const cast<BS2 DEVICE ID*>(removeData.data()), removeData.size(),
&outResultObj, &outNumOfResult);
     if (BS_SDK_SUCCESS != sdkResult)
     {
        printf("BS2 RemoveOsdpStandardDevice call failed: %d",
sdkResult);
     }
     if (outResultObj)
     {
         listResult.clear();
        for (uint32 t idx = ; idx < outNumOfResult; idx++)
```

```
 {
           listResult.push back(outResultObj[idx]);
 }
       BS2 ReleaseObject(outResultObj);
    }
}
return sdkResult;
```
**샘플코드(C#)**

```
sample bs2 removeosdpstandarddevice.cs
```

```
BS2OsdpStandardConfig config;
if (!CommonControl.getOsdpStandardConfig(sdkContext, deviceID, out
config))
    return;
UInt32 numOfActual = ;
printOSDPDeviceID(ref config, ref numOfActivated);
string tempStr = String.Format("How many devices do you want to remove?
(0-\{0\})", numOfActivated);
Util.HighlightLineMulti(tempStr, "How many", "remove");
Console.Write(">>>> ");
int numOfDevice = Util. GetInput(1);
if ( < numOfDevice)
{
   new List<UInt32>();
   for (int idx = ; idx < numOfDevice; idx++)
    {
        tempStr = String.Format(">>>> [{0}] Please enter the slave ID
to be removed." idx + 1;
        Util.HighlightLine(tempStr, "device ID to be removed");
        Console.Write(">>>> ");
        removeIDs.Add(Util.GetInput((UInt32)));
    }
   new
List<BS2OsdpStandardDeviceResult>();
   intSizeOf(typeof(UInt32));
   IntPtr ptrArray = Marshal.AllocHGlobal(structSize *removeIDs.Length);
   long ptrCurrent = <math>ptrArray.Tolnt64()</math>;BS2ErrorCode result = BS2ErrorCode.BS SDK SUCCESS;
    try
    {
```

```
 int[] tempIDs = Array.ConvertAll(removeIDs, Convert.ToInt32);
        Marshal.Copy(tempIDs, , ptrArray, tempIDs.Length);
        IntPtr outResultObj = Inther. Zero; UInt32 numOfResult = ;
        result =(BS2ErrorCode)API.BS2_RemoveOsdpStandardDevice(sdkContext, deviceID,
ptrArray, (UInt32)tempIDs.Length, out outResultObj, out numOfResult);
        if (result != BS2ErrorCode.BS_SDK_SUCCESS)
 {
            Console.WriteLine("Got error({0}).", result);
 }
        else
 {
           IntPtr curResult = outResultObj;
           int resultSize =
SizeOf(typeof(BS2OsdpStandardDeviceResult));
           for (UInt32 resultIdx = ; resultIdx < numOfResult;
resultIdx++)
\{ BS2OsdpStandardDeviceResult item =
(BS2OsdpStandardDeviceResult)Marshal.PtrToStructure(curResult,
typeof(BS2OsdpStandardDeviceResult));
                //print(ref item, resultIdx);
                listResult.Add(item);
               curResult += resultSize; }
           API.BS2 ReleaseObject(outResultObj);
            Console.WriteLine("Call success.");
 }
     }
    finally
     {
       Marshal.FreeHGlobal(ptrArray);
     }
}
return result;
```
From: <https://kb.supremainc.com/bs2sdk/> - **BioStar 2 Device SDK**

Permanent link: **[https://kb.supremainc.com/bs2sdk/doku.php?id=ko:bs2\\_removeosdpstandarddevice&rev=1675928157](https://kb.supremainc.com/bs2sdk/doku.php?id=ko:bs2_removeosdpstandarddevice&rev=1675928157)**

Last update: **2023/02/09 16:35**